## **Protch**

- $\bullet$
- $($  $\bullet$  $1$

 $\ast$ 

- □ "protchrm"<sup>0</sup>
- $*$  1
	- □ "protch"<sup>□</sup>
	- Protch International Top Top Total
	- $\bullet$
	- **Protch**
	- $\bullet$ :  $\mathcal{D}(\mathcal{D}) = \mathcal{D}(\mathcal{D})$  , we are defined by the definition of  $\mathcal{D}(\mathcal{D})$
	- $(1)$

## プロ! 1 つ。

- また、それには、Protch まだ、Protch まだ、<mark>Protch まざるるる。</mark>
	-
	- - (LED)  $\bullet$
		- **点灯**: LED 点灯命令です。  $\bullet$
		-
		- **消灯**: LED 消灯命令です。  $\bullet$
		-

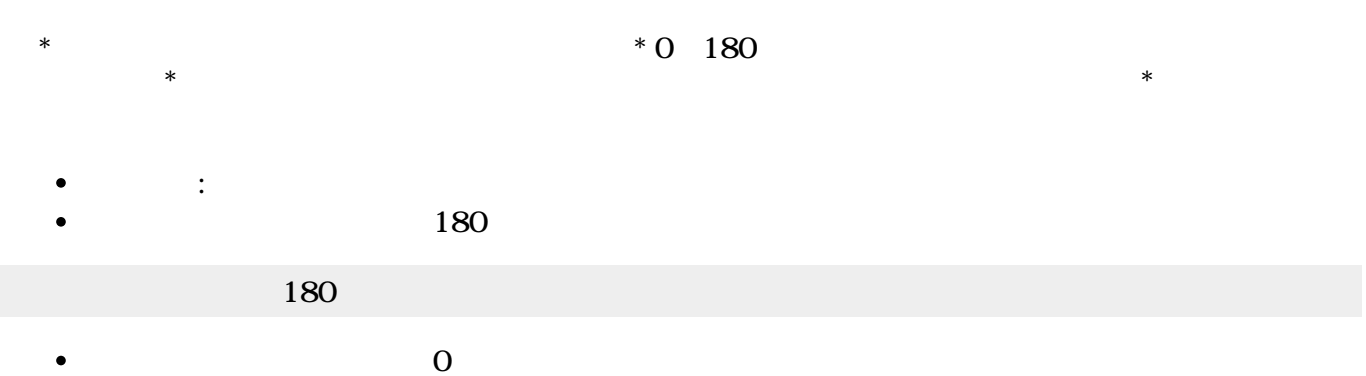

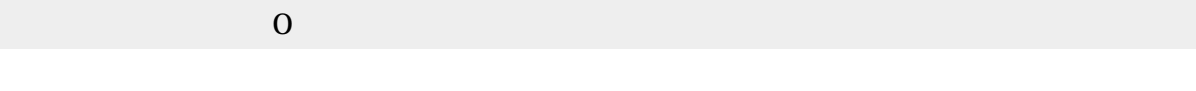

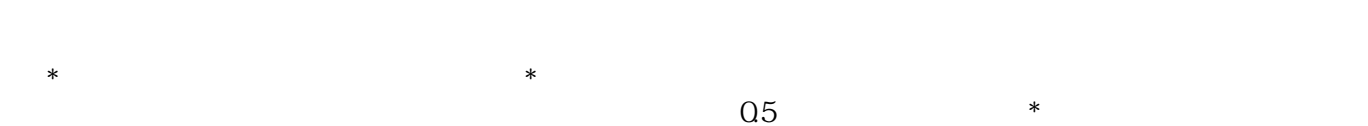

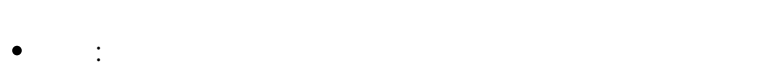

 $(1)$ 

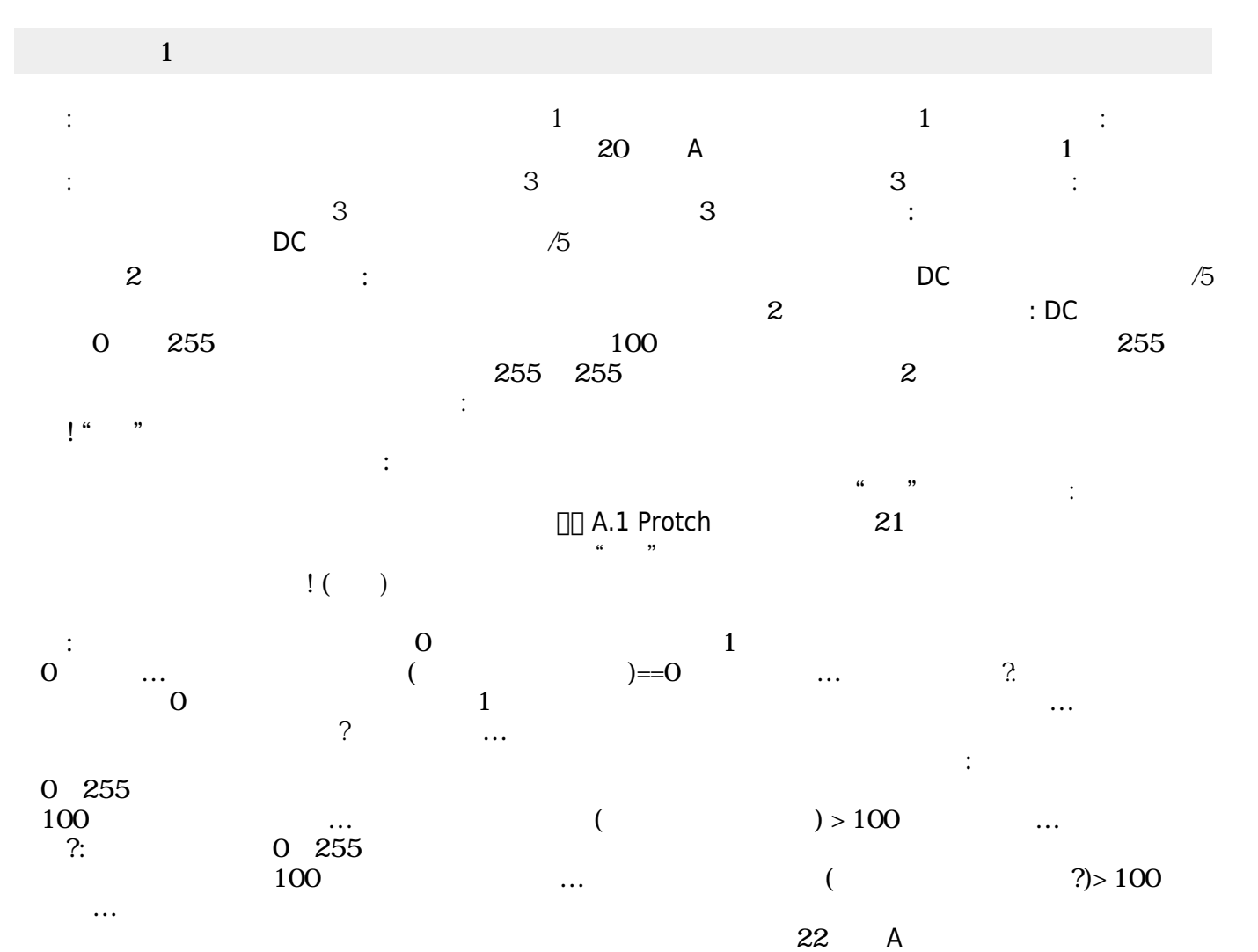

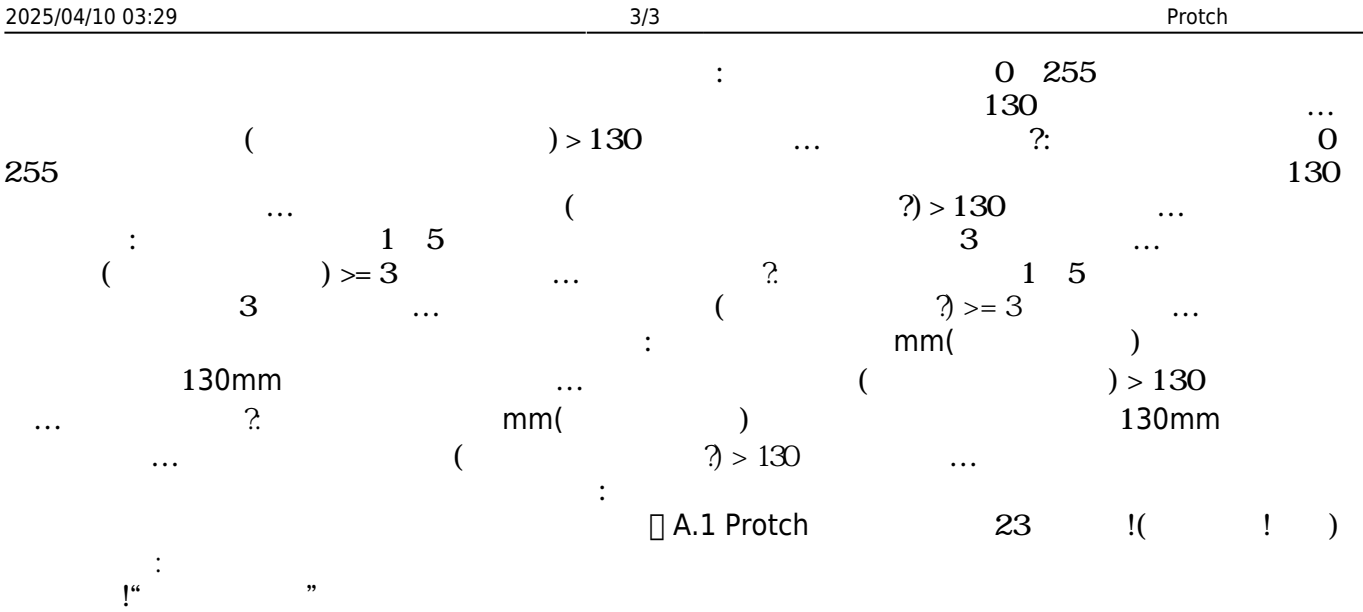

From:  $h$ ttps://dolittle.eplang.jp/

Permanent link: **[https://dolittle.eplang.jp/ref\\_protch?rev=1539287197](https://dolittle.eplang.jp/ref_protch?rev=1539287197)**

Last update: **2018/10/12 04:46**

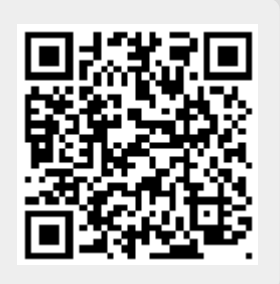